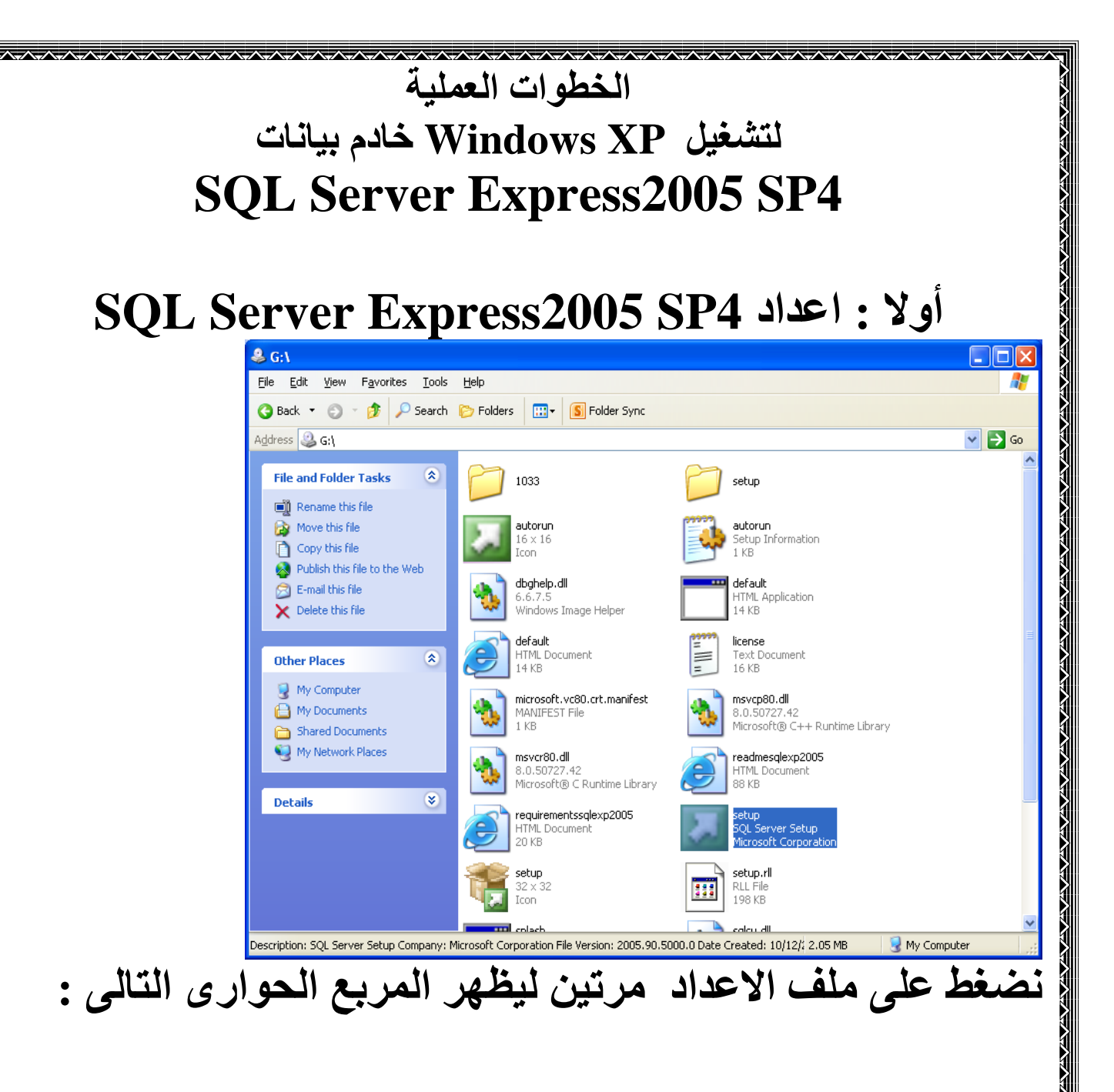

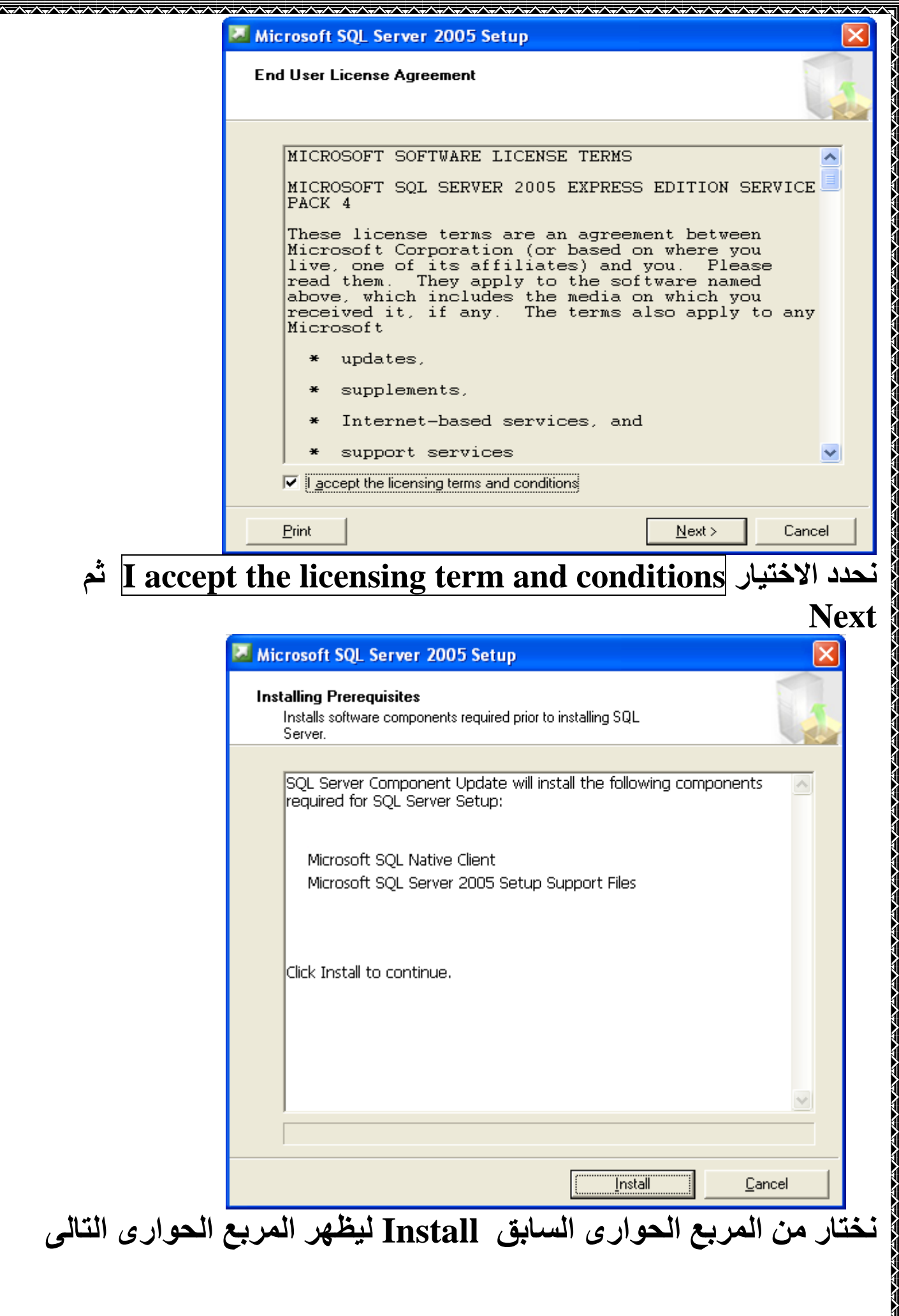

リペリスト はんしょう

**Khilian** 

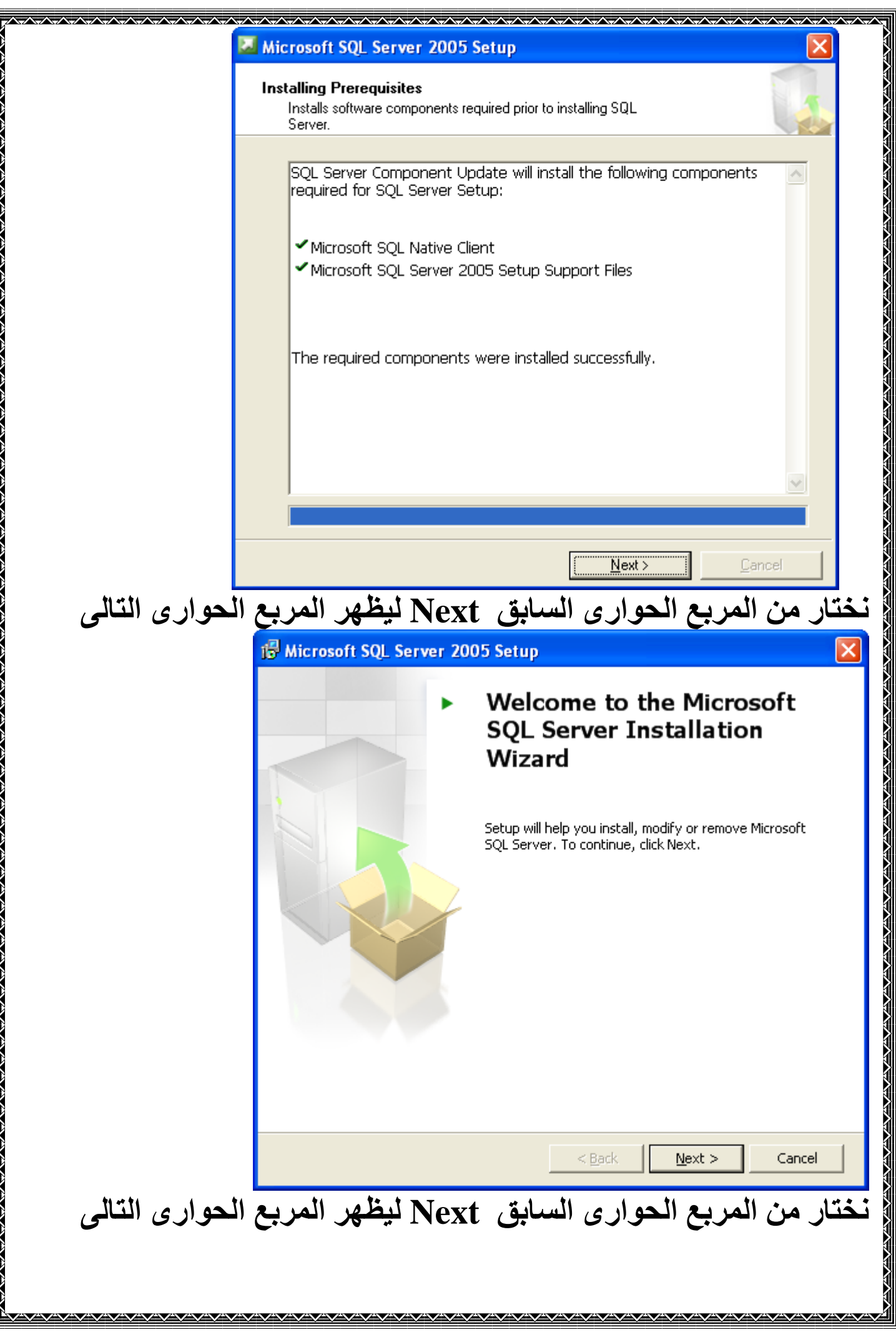

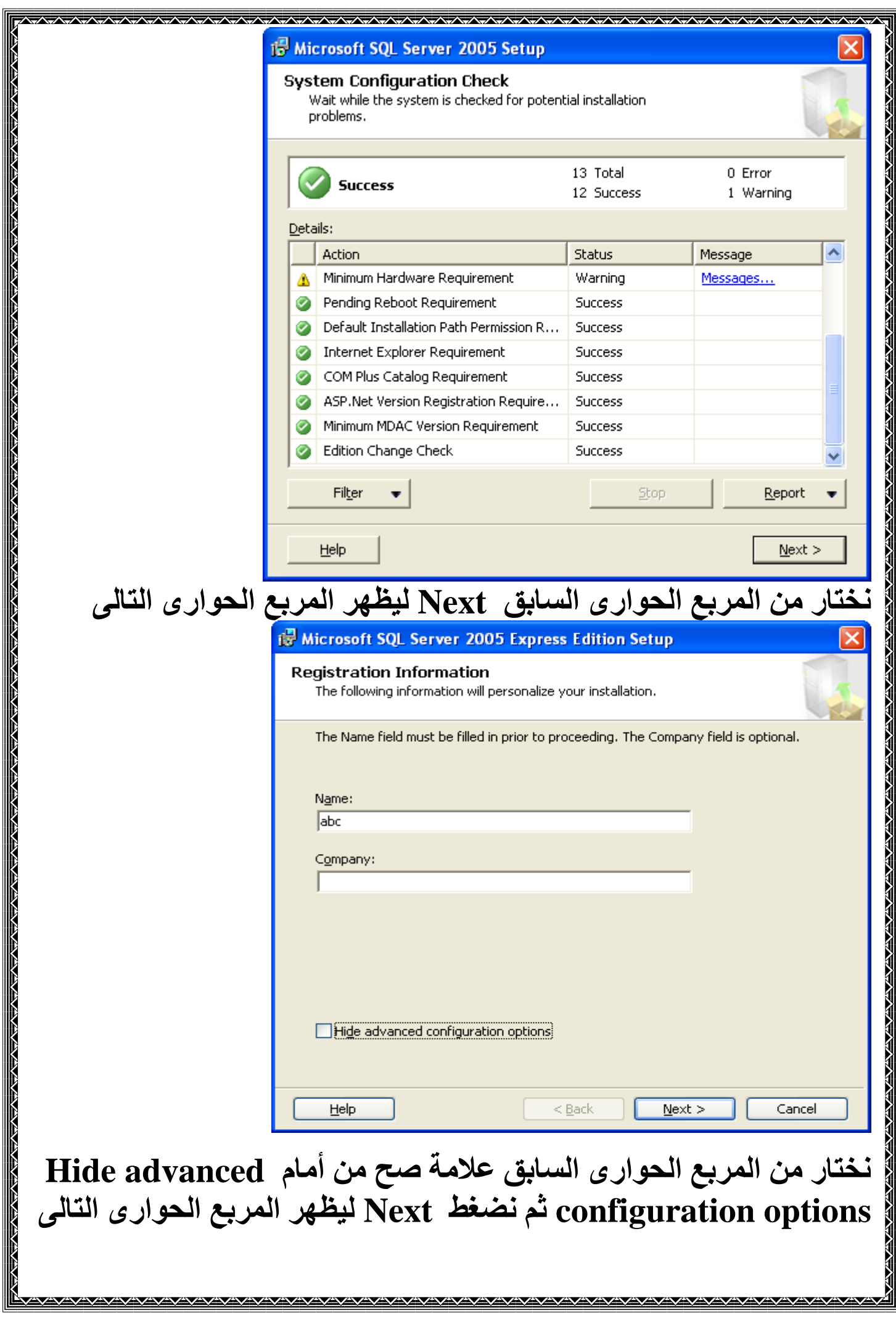

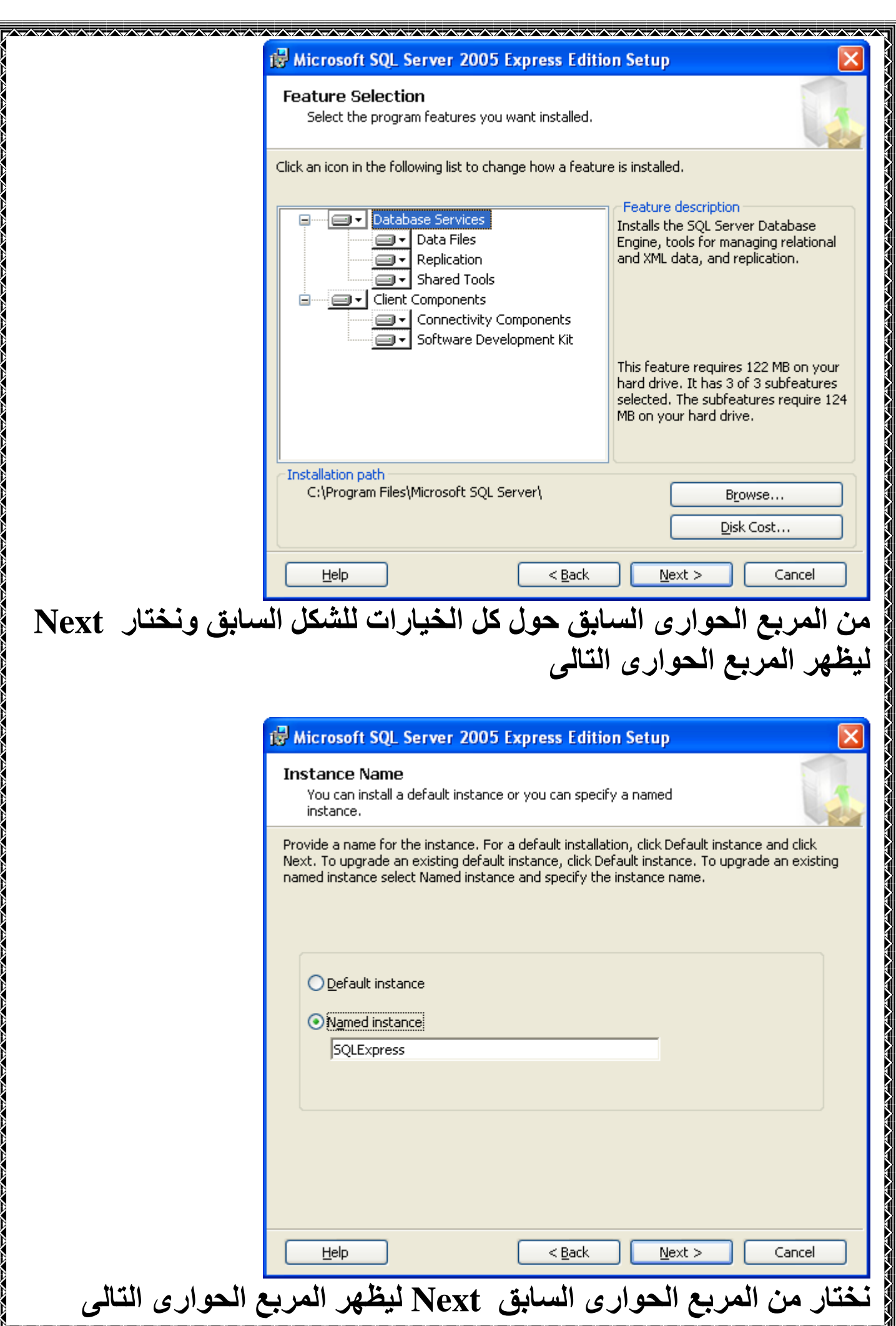

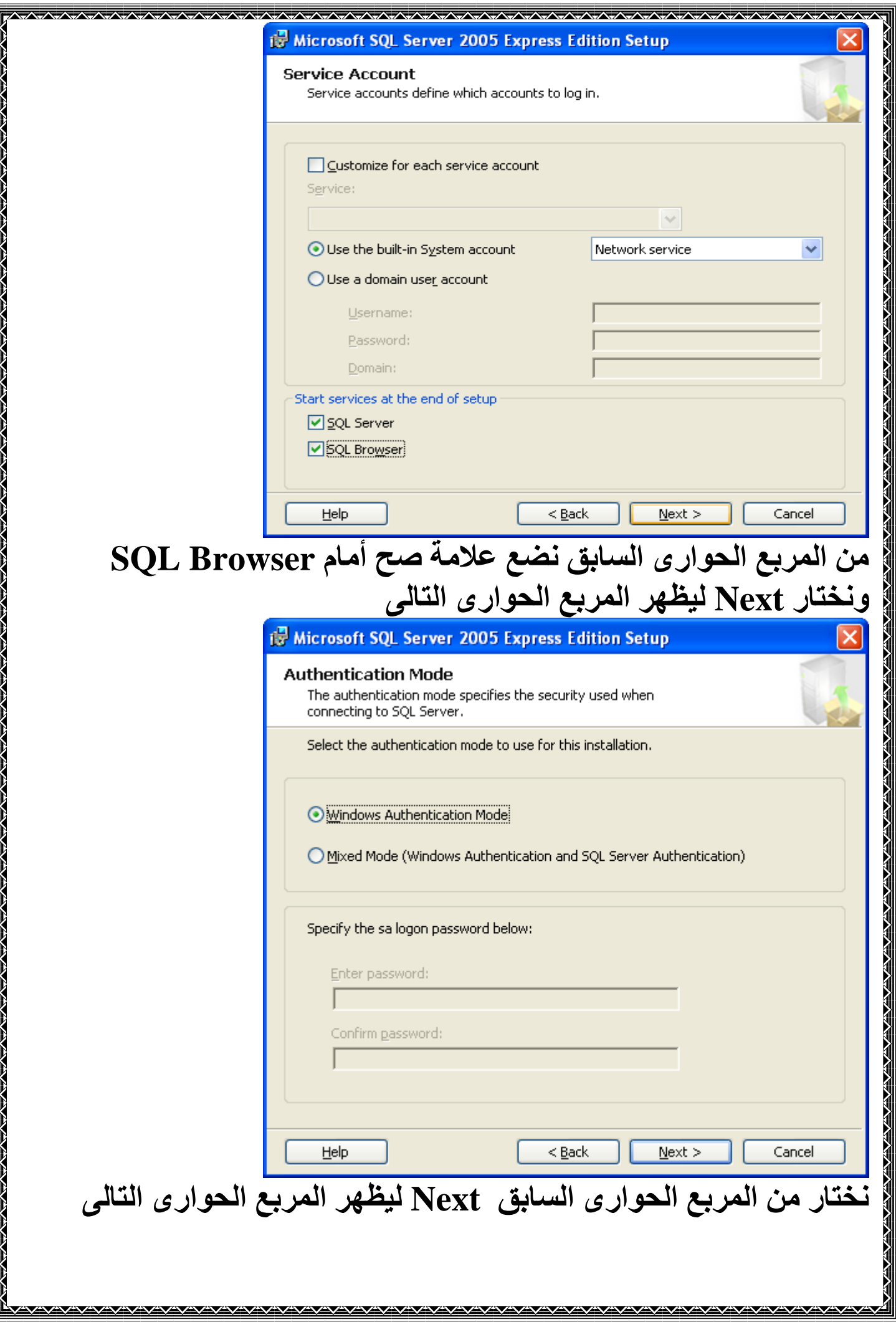

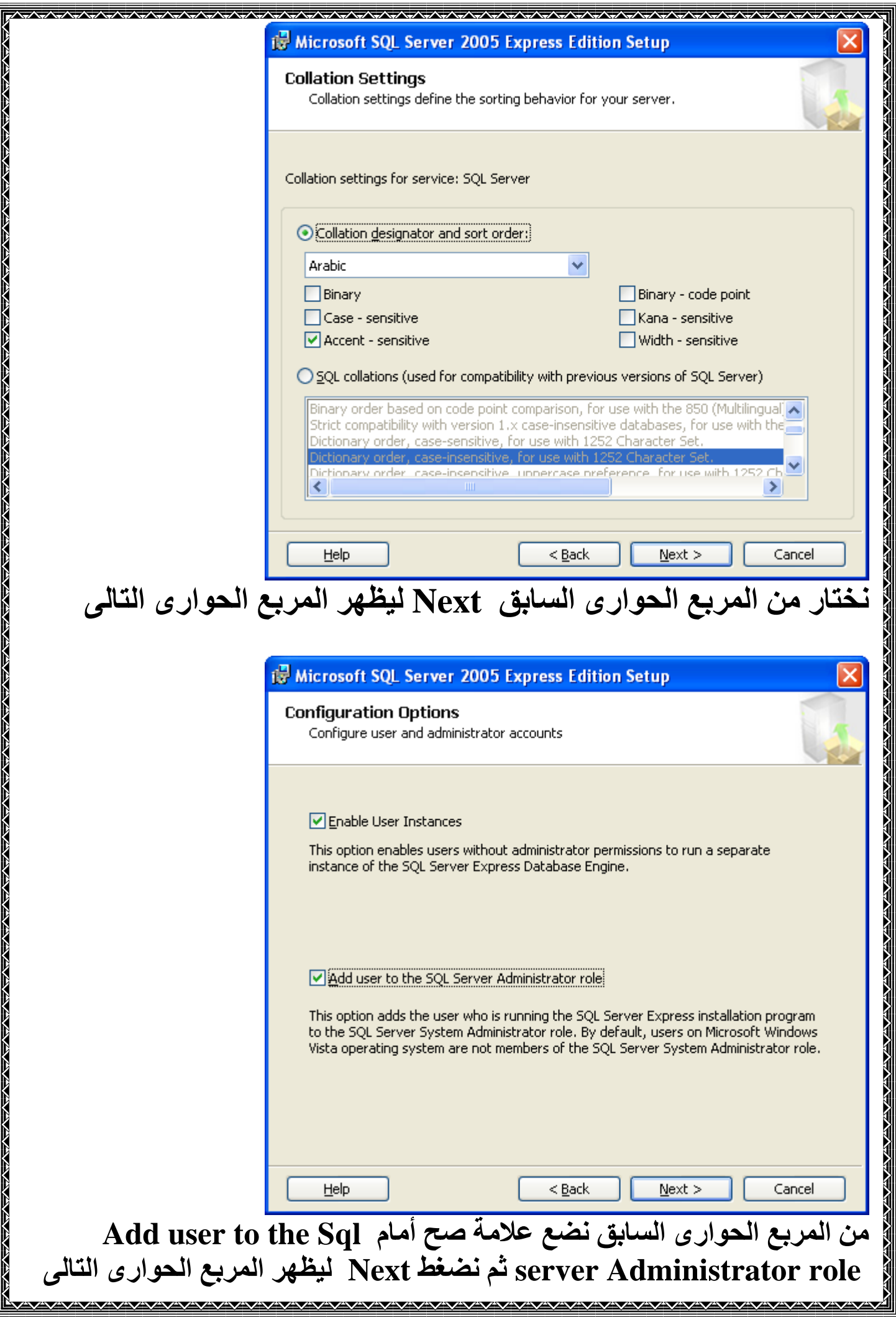

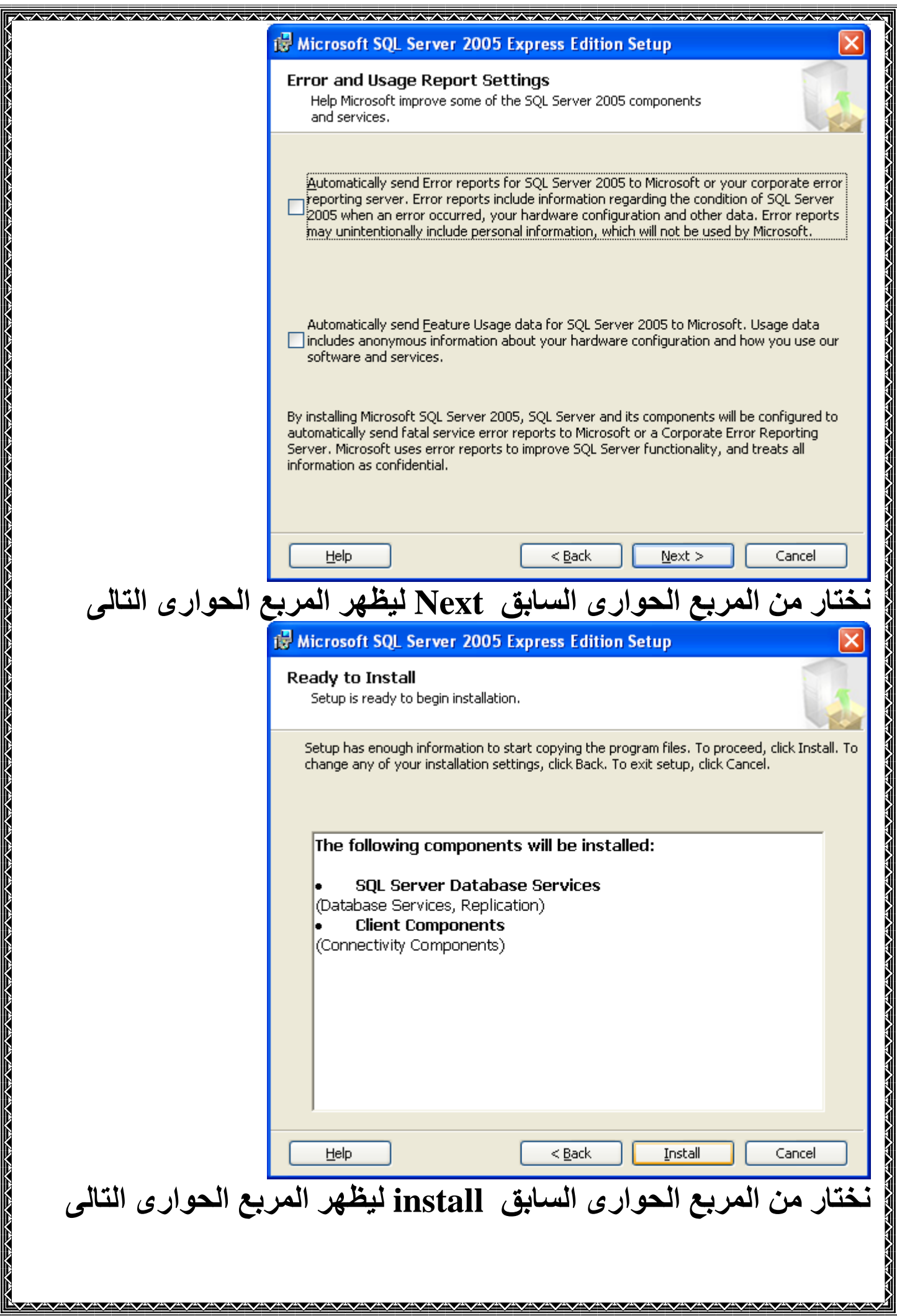

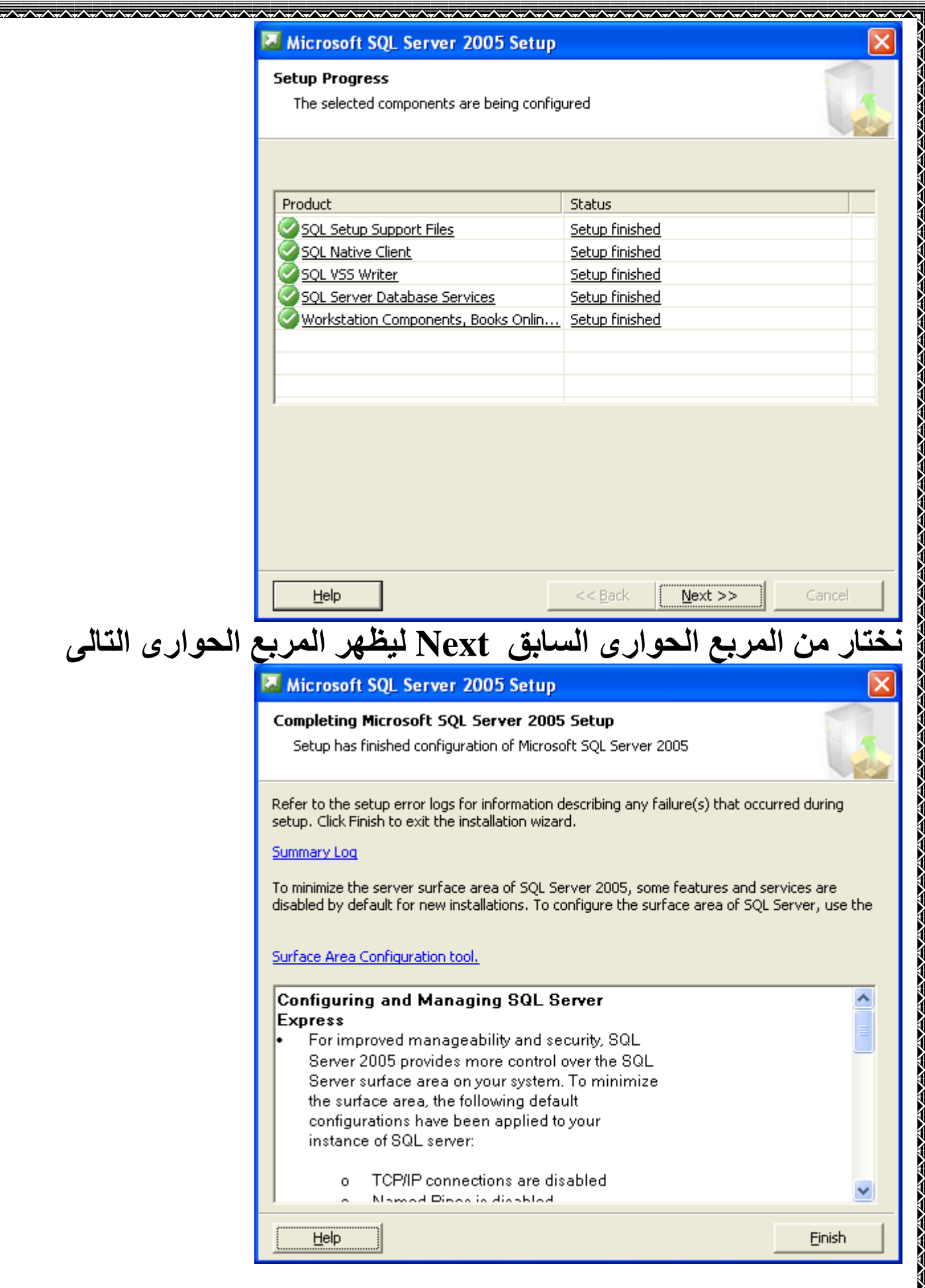

VAVA/AVAV

**VAZVAZ** 

**XVII** 

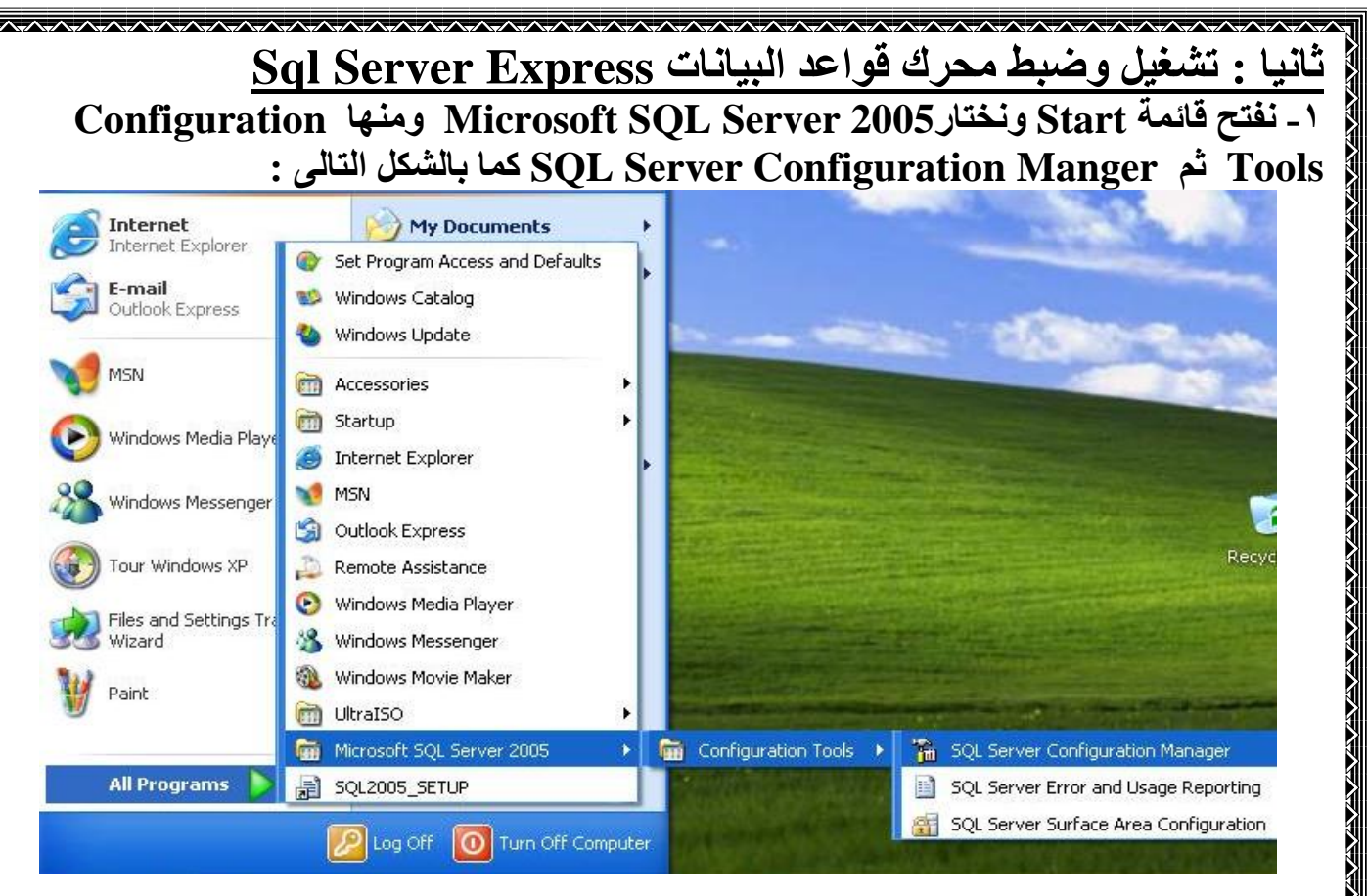

**-2 تظهز ىْا ّافذج Manger Configuration Server SQL ّختار ٍِ اىجاّة األيسز Configuration Network 2005 Server SQL Microsoft ثٌ Protocols for SQLEXPRESS**

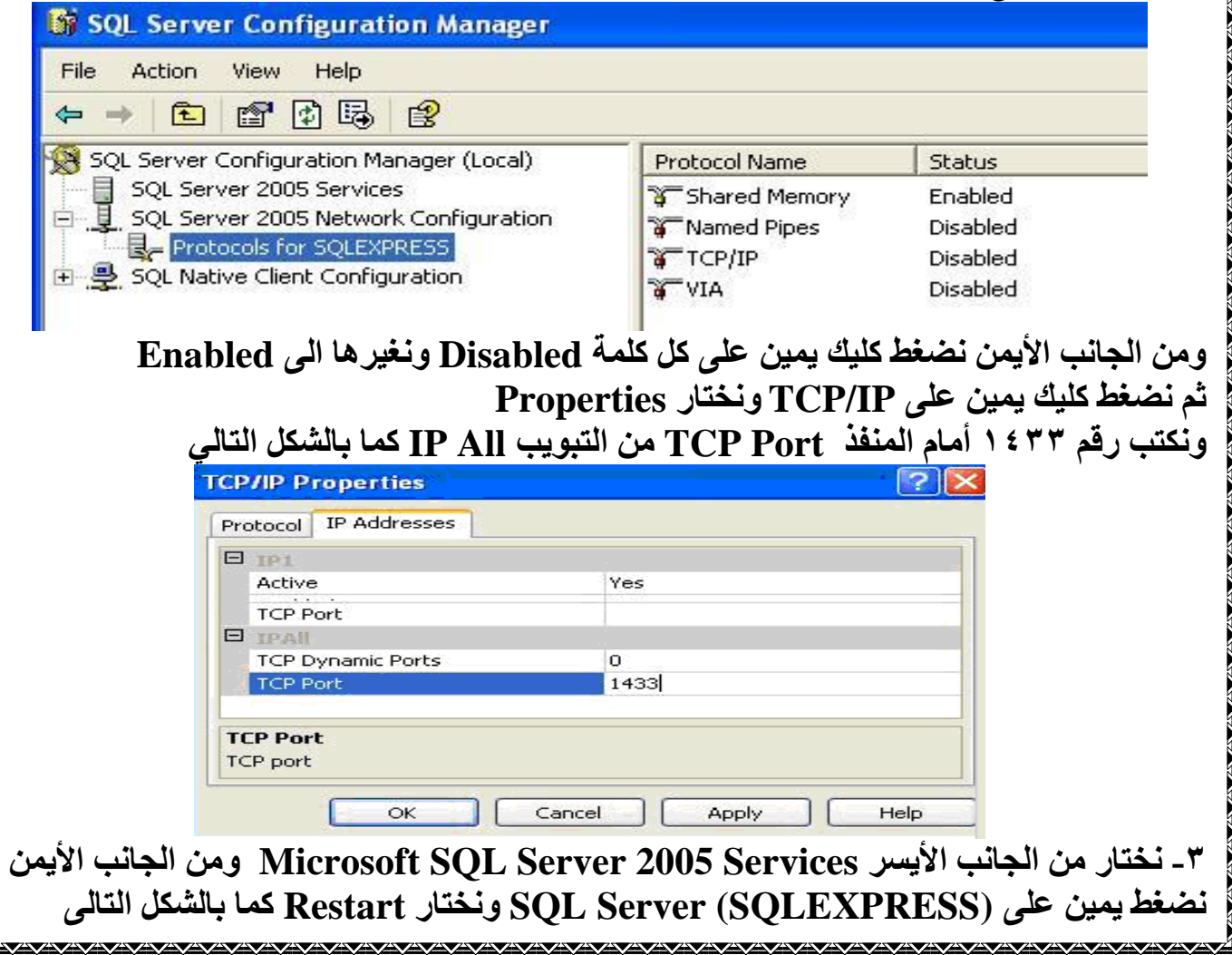

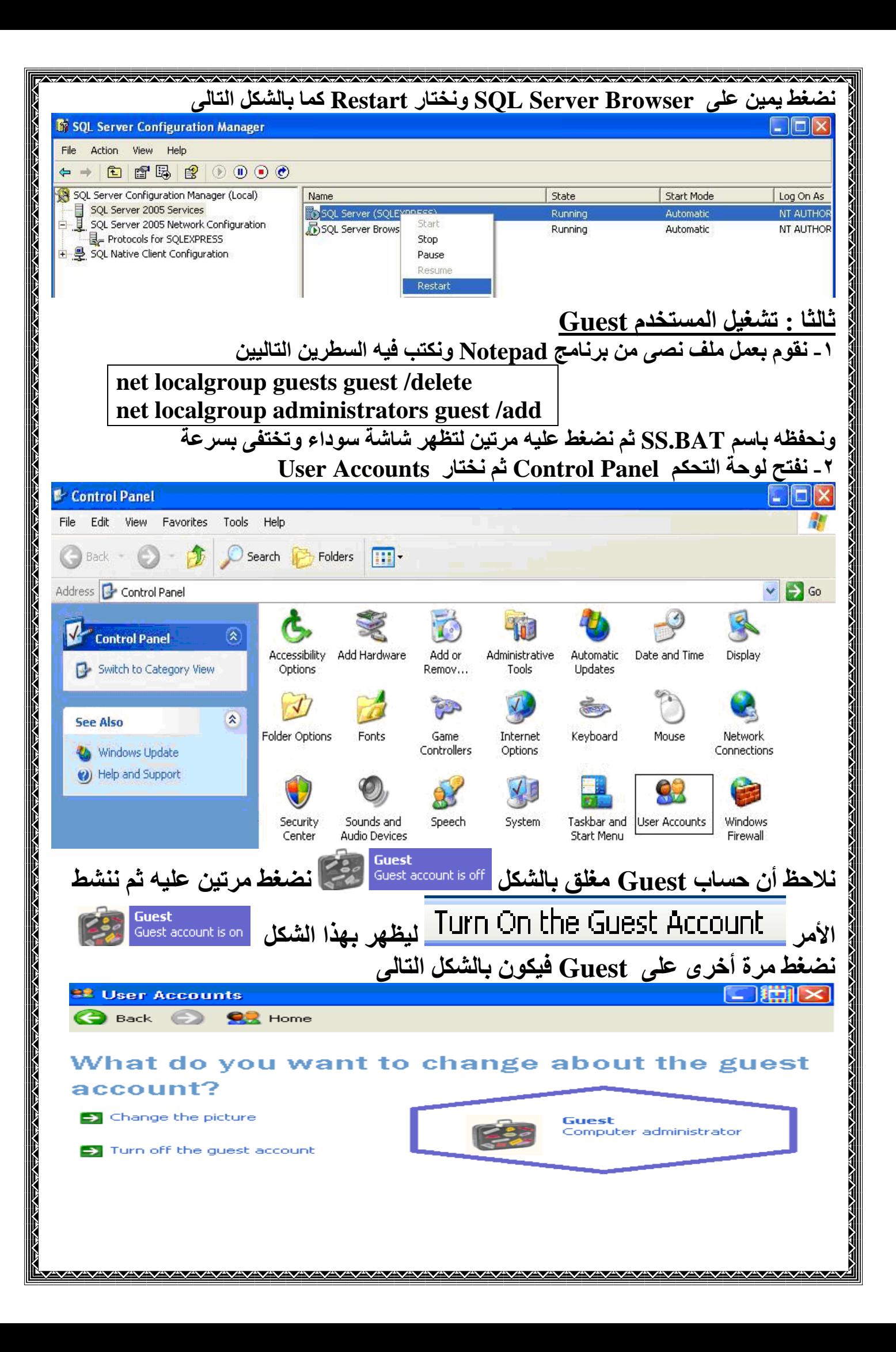

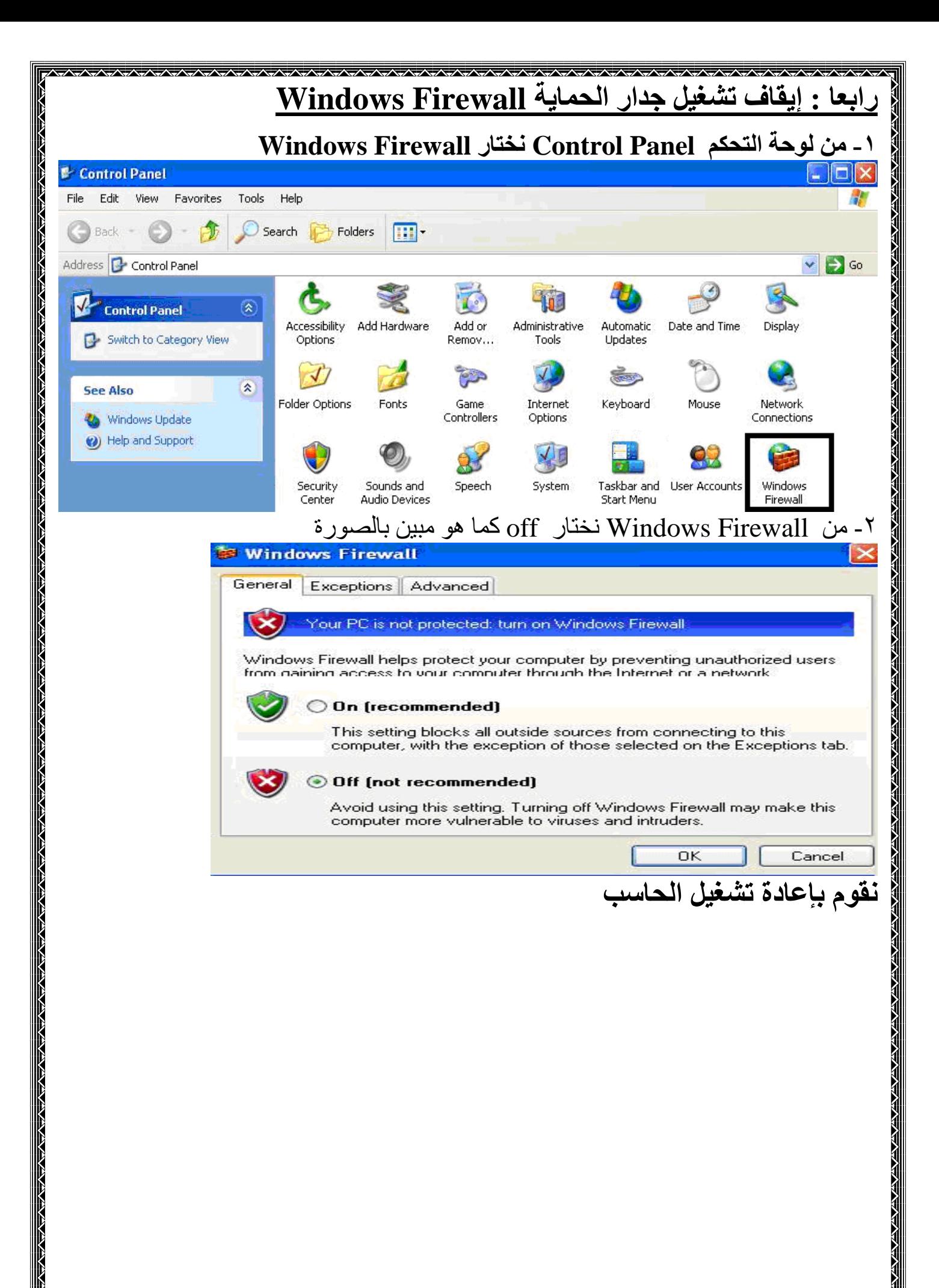

 $\sqrt{N/\sqrt{N}}$ 

**VAVAVAVA** 

**ٍيحىظح :**

**-1 لتوفير مساحة تم اختزال جزء من الصور لذا تظهر بعض الصور قصيرة -2 المعلوماا السااب ة كم ان التعاماا بهاا ما ا إصااار مان Server Sql إن تام تشاييلو ما Windows XP -3 تام تجرباة ىاذا المشارمع ما 3SP XP Windows ما اصااار 4Sp Server Sql** ومع Windows XP SP2 تمكنا من تشغيل حوالي ١٠٠ جهاز على قاعدة البيانات واحدة **مكاتا مواصااا الااا م متواةاعة جااا )بنتياوم III - معاال MH800 مذاكارة MB128 )** وعملت بسرعة واعتمادية عالية جدا . **-4ال تستطي ال ول بأن عا األجهزة 111 ىو أقص عا ألن ىذا العا ىاو ماا تاوافر لااكنا عناا**  التجربة وكانت تعمل بكفاءة كما ذكرنا آنفا . **-5 ظهر ماةحا أن كار الشا ة Ethernet كان لو األثر األكار حيث عما الااا م أسارع ما كار من توع 900SIS أكثر من ا كار آخر -6 توجاا بعاض الت ااركر علا االتترتا تتحاا عان إم اتياة تشاييا حاوال 37711 جهااز عمياا**  على قاعدة بيانات واحدة . ولم نتمكن من إثبات صحة هذه التقديرات . **-7 تاضا استااام XP Windows لاكنا باال من 2003Server Windows لآلت : -1 توافر اإلصاار مسهولة استااامو -2توافر العاكا من برام الحماكة ممضا ا الايرمسا لا XP Windows -3 كسها لانظم التشاييا األحاا مثاا 7,8,10Windows مان الوصاول ل واعاا الاياتاا Windows Server2003 من اكثر Windows XP عل -8 الما ة العلمية تم توفيرىا من شا ة الوكب م تم تجربتها بال اما . ٍع تحياتً ٍحَذ عثذهللا اىجْذي وحذج تزٍجياخ اىتعييٌ اىفًْ تاىشزقيح**

**ىالتصاه 41221915114**